# Microsoft Access 2010

Chapter 3

#### Maintaining a Database

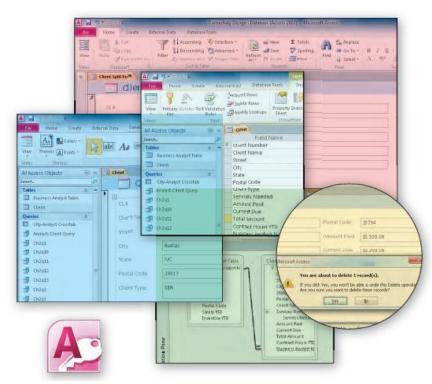

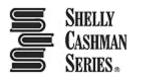

# **Objectives**

- Add, change, and delete records
- Search for records
- Filter records
- Update a table design
- Use action queries to update records
- Use delete queries to delete records
- Specify validation rules, default values, and formats

# **Objectives**

- Create and use single-valued lookup fields
- Create and use multivalued lookup fields
- Add new fields to an existing report
- Format a datasheet
- Specify referential integrity
- Use a subdatasheet
- Sort records

## Project – Maintaining a Database

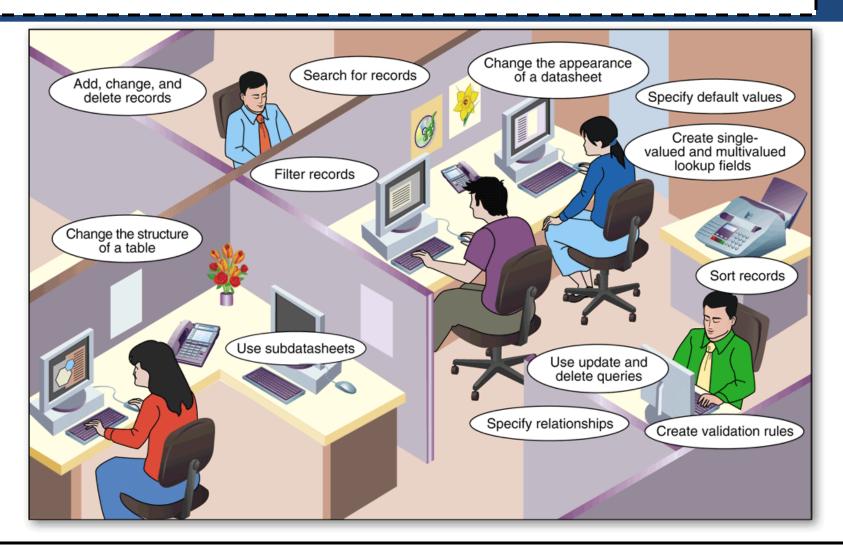

# **General Project Guidelines**

- Determine when it is necessary to add, change, or delete records in a database
- Determine whether you should filter records
- Determine whether additional fields are necessary or whether existing fields should be deleted
- Determine whether validation rules, default values, and formats are necessary
- Determine whether change to the format of a datasheet are desirable
- Identify related tables in order to implement relationships between the tables

# Creating a Split Form

- Open the Navigation Pane
- Select the table in the Navigation Pane you wish to split
- Click Create on the Ribbon to display the Create tab
- Click the More Forms button to display the More Forms menu
- Click Split Form to create a split form
- Close the Navigation Pane

# **Creating a Split Form**

- Click the Form View button on the Access Status bar to display the form in Form view
- Click the Save button on the Quick Access Toolbar to display the Save As dialog box
- Type the desired form name
- Click the OK button

## Creating a Split Form

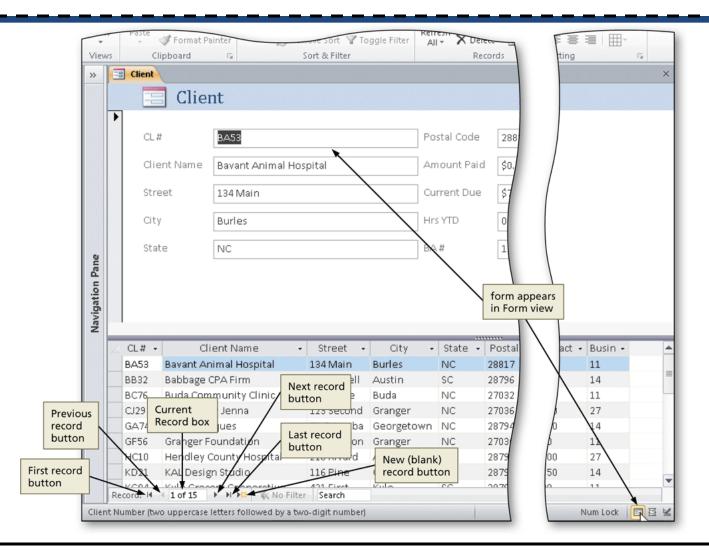

# Using a Form to Add Records

 Click the 'New (blank) record' button on the Navigation bar to enter a new record, and then type the data for the new record. Press the TAB key after typing the data in each field

|                 | 1                      | Cut                                                                                                    | Asc                                                                                               | ending Ves                                                                | election •                                              | 🖹 🚅 New                                                              | γ <b>Σ</b> Totals                                                   | an ab Replace                                                                |                                                          |  |  |  |  |
|-----------------|------------------------|----------------------------------------------------------------------------------------------------|---------------------------------------------------------------------------------------------------|---------------------------------------------------------------------------|---------------------------------------------------------|----------------------------------------------------------------------|---------------------------------------------------------------------|------------------------------------------------------------------------------|----------------------------------------------------------|--|--|--|--|
|                 |                        | Copy                                                                                                    |                                                                                                   | cending 🏹 A                                                               |                                                         | Save                                                                 |                                                                     | Go To ▼                                                                      |                                                          |  |  |  |  |
| Viev            | 1                      | Paste                                                                                                    | Filter                                                                                            |                                                                           | Re                                                      | fresh                                                                | te 🔻 🚟 More 🛪                                                       | Find                                                                         |                                                          |  |  |  |  |
| View            |                        | Clipboard                                                                                                    |                                                                                                   | nove Sort 🍸 To<br>Sort & Filter                                           | oggie Filter                                            |                                                                      | cords                                                               | Find                                                                         | A                                                        |  |  |  |  |
| »               |                        |                                                                                                    | 18                                                                                                | sont at Filter                                                            |                                                         | Rec                                                                  | orus                                                                | Fina                                                                         |                                                          |  |  |  |  |
| »               |                        |                                                                                                    |                                                                                                   |                                                                           |                                                         |                                                                      |                                                                     |                                                                              |                                                          |  |  |  |  |
|                 |                        | 🛛 😑 Clier                                                                                                    | nt                                                                                                |                                                                           |                                                         |                                                                      |                                                                     |                                                                              |                                                          |  |  |  |  |
|                 | Ì                      |                                                                                                    |                                                                                                   |                                                                           |                                                         |                                                                      |                                                                     |                                                                              |                                                          |  |  |  |  |
|                 |                        | CL#                                                                                                    | KM03                                                                                              |                                                                           | P                                                       | ostal Code                                                           | 28798                                                               |                                                                              |                                                          |  |  |  |  |
|                 |                        |                                                                                                    |                                                                                                   |                                                                           |                                                         |                                                                      |                                                                     |                                                                              |                                                          |  |  |  |  |
|                 |                        | Client Name                                                                                                    | Kyle Museum of A                                                                                  | rt                                                                        | Δ                                                       | mount Paid                                                           | \$0.00                                                              |                                                                              |                                                          |  |  |  |  |
|                 |                        | Street                                                                                                    | 200 Main                                                                                          |                                                                           | c                                                       | urrent Due                                                           | \$750.00                                                            |                                                                              |                                                          |  |  |  |  |
|                 |                        |                                                                                                    |                                                                                                   |                                                                           |                                                         |                                                                      |                                                                     |                                                                              |                                                          |  |  |  |  |
|                 |                        | City                                                                                                    | Kyle                                                                                              |                                                                           | H                                                       | irs YTD                                                              | 0.00                                                                |                                                                              |                                                          |  |  |  |  |
|                 |                        | State                                                                                                    | sc                                                                                                |                                                                           | В                                                       | A#                                                                   | 35                                                                  |                                                                              |                                                          |  |  |  |  |
| Par             | data for<br>new record |                                                                                                    |                                                                                                   |                                                                           |                                                         |                                                                      |                                                                     |                                                                              |                                                          |  |  |  |  |
| Vavigation Par  |                        |                                                                                                    |                                                                                                   |                                                                           | /                                                       |                                                                      |                                                                     |                                                                              |                                                          |  |  |  |  |
| Navigation Par  | 1                      | CL# • Cli                                                                                                    | ent Name 👻                                                                                        | Street +                                                                  | City                                                    | - State -                                                            | Postal Code 👻                                                       | Amount Paid 👻                                                                | Curre                                                    |  |  |  |  |
| Navigation Par  | 4                      |                                                                                                    |                                                                                                   | Street +<br>421 First                                                     | City                                                    |                                                                      |                                                                     | Amount Paid •                                                                | Curre<br>\$0.00                                          |  |  |  |  |
| Navigation Par  | -                      | KG04 Kyle Groc                                                                                                    | ent Name -<br>ery Cooperative<br>ectronic Stop                                                    |                                                                           | /                                                       | State →<br>SC                                                        | Postal Code 👻                                                       |                                                                              | \$0.00                                                   |  |  |  |  |
| Navigation Par  |                        | KG04 Kyle Groc                                                                                                    | ery Cooperative<br>ectronic Stop                                                                  | 421 First                                                                 | Kyle                                                    | State →<br>SC                                                        | Postal Code 🔹<br>28798                                              | \$3,200.00                                                                   | \$0.00<br>\$1,50                                         |  |  |  |  |
| Navigation Par  |                        | KG04 Kyle Groc<br>ME14 Mike's Ele<br>PJ34 Patricia Je                                                                         | ery Cooperative<br>ectronic Stop                                                                  | 421 First<br>234 Gilham                                                   | Kyle<br>Georgetowr                                      | <ul> <li>State -</li> <li>SC</li> <li>NC</li> </ul>                  | Postal Code +<br>28798<br>28794                                     | \$3,200.00<br>\$2,500.00                                                     | \$0.00<br>\$1,50<br>\$5,20                               |  |  |  |  |
| Navigation Pane |                        | KG04 Kyle Groc<br>ME14 Mike's Ele<br>PJ34 Patricia Je<br>SL77 Navigation<br>TB17 The Birles                                   | ery Cooperative<br>ectronic Stop<br>ean Florist<br>n bar<br>oclates<br>hop                        | 421 First<br>234 Gilham<br>345 Magee<br>764 Main<br>346 Austin            | Kyle<br>Georgetowr<br>Kyle<br>Burles<br>Buda            | State     SC     NC     SC     NC     NC     NC                      | Postal Code +<br>28798<br>28794<br>28798                            | \$3,200.00<br>\$2,500.00<br>\$0.00<br>\$3,800.00<br>\$2,750.00               | \$1,50<br>\$5,20<br>\$0.00<br>\$1,20                     |  |  |  |  |
| Navigation Par  |                        | KG04 Kyle Groc<br>ME14 Mike's Ele<br>PJ34 Patricia Je<br>SL77 Navigation<br>TB17 The Billes<br>WE05 Walburg B                 | ery Cooperative<br>ectronic Stop<br>ean Florist<br>n bar<br>ociates<br>hop<br>Energy Alternatives | 421 First<br>234 Gilham<br>345 Magee<br>764 Main<br>346 Austin<br>12 Pork | Kyle<br>Georgetowr<br>Kyle<br>Burles<br>Buda<br>Walburg | State     SC     SC     SC     SC     NC     NC     NC     NC     NC | Postal Code +<br>28798<br>28794<br>28798<br>28817<br>27032<br>28819 | \$3,200.00<br>\$2,500.00<br>\$0.00<br>\$3,800.00<br>\$2,750.00<br>\$4,500.00 | \$0.00<br>\$1,50<br>\$5,20<br>\$0.00<br>\$1,20<br>\$1,45 |  |  |  |  |
| Navigation Par  |                        | KG04 Kyle Groc<br>ME14 Mike's Ele<br>PJ34 Patricia Je<br>SL77 Navigatio<br>TB17 The Birles<br>WE05 Walburg E<br>WS01 Woody Sp | ery Cooperative<br>ectronic Stop<br>ean Florist<br>n bar<br>oclates<br>hop                        | 421 First<br>234 Gilham<br>345 Magee<br>764 Main<br>346 Austin            | Kyle<br>Georgetowr<br>Kyle<br>Burles<br>Buda            | State     SC     NC     SC     NC     NC     NC                      | Postal Code +<br>28798<br>28794<br>28798<br>28817<br>27032          | \$3,200.00<br>\$2,500.00<br>\$0.00<br>\$3,800.00<br>\$2,750.00               | \$0.00<br>\$1,50<br>\$5,20<br>\$0.00<br>\$1,20           |  |  |  |  |

# Searching for a Record

- Open the Navigation Pane
- Scroll as necessary and right-click the form to search, and then click Open on the shortcut menu
- Click the Find button on the Home tab to display the Find and Replace dialog box
- Type the desired search text in the Find What text box
- Click the Find Next button
- Click the Find Next button again (as necessary) to locate additional matches
- Click the Cancel button

#### Searching for a Record

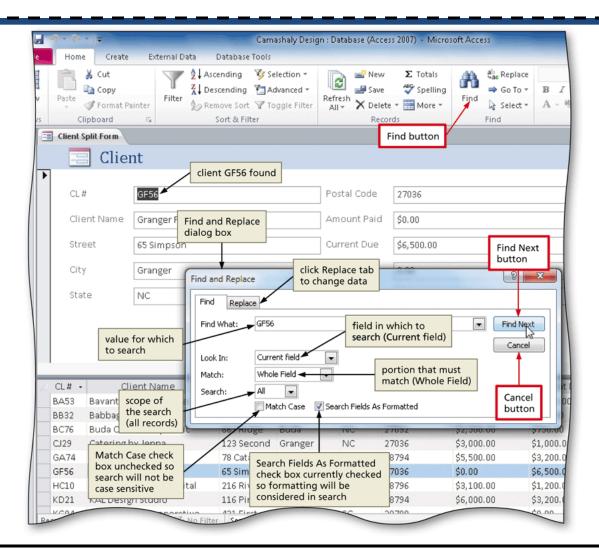

# Updating the Contents of a Record

- Click the field you wish to update
- Type the updated text
- Press the TAB key to complete the change and move to the next field
   With the control of the sector of the sector of

| A               | n) • (a      | ×    ₹                                    |                               | Cam                                                              | ashaly Design :       | Database (Acc                 | ess 2007) - Micro | soft Access                                                                                                    |                |  |
|-----------------|--------------|-------------------------------------------|-------------------------------|------------------------------------------------------------------|-----------------------|-------------------------------|-------------------|----------------------------------------------------------------------------------------------------|----------------|--|
| File            | Home         | Create                                    | External Data                 | Database Tools                                                   |                       |                               |                   |                                                                                                    |                |  |
| Views           | Paste        | 🔏 Cut<br>a Copy<br>Format Pai<br>lipboard | Eilter                        | cending 🌾 Se<br>scending 😭 Ac<br>move Sort 🖓 To<br>Sort & Filter | R/anced *             | efresh<br>All + X Dele<br>Rec | 🍣 Spelling        | Image: Apple to the second second | • B            |  |
| » [             | Client S     | plit Form                                 |                               |                                                                  |                       |                               |                   |                                                                                                    |                |  |
|                 |              | Clien                                     | t name chang                  | ed                                                               |                       |                               |                   |                                                                                                    |                |  |
| 3               |              |                                           | indine chang                  | cu                                                               |                       |                               |                   |                                                                                                    |                |  |
|                 | CL#          | 7                                         | GF56                          |                                                                  | F                     | ostal Code                    | 27036             |                                                                                                    |                |  |
|                 |              |                                           |                               |                                                                  |                       |                               |                   |                                                                                                    |                |  |
|                 | Clie         | ent Name                                  | Granger Family Fo             | oundation                                                        | 4                     | Amount Paid                   | \$0.00            |                                                                                                    | _              |  |
|                 | Stre         | eet                                       | 65 Simpson                    |                                                                  | 0                     | Current Due                   | \$6,500.00        |                                                                                                    |                |  |
|                 | City         | /                                         | Granger                       |                                                                  | ŀ                     | Hrs YTD                       | 0.00              |                                                                                                    |                |  |
|                 | Stat         | to I                                      | NC                            |                                                                  |                       | 3.A.#                         | 11                |                                                                                                    |                |  |
| Pane            |              |                                           |                               |                                                                  |                       |                               |                   |                                                                                                    |                |  |
| Navigation Pane |              |                                           | e change reflected<br>tasheet | ł                                                                |                       |                               |                   |                                                                                                    |                |  |
| 1               | CL# -        |                                           | ent Name 🕠                    | 001660                                                           |                       | • State •                     | Postal Code 🔹     |                                                                                                    |                |  |
|                 | BA53         |                                           | mal Hospital                  | 134 Main                                                         | Burles                |                               | 28817             | \$0.00                                                                                                    | \$7,5          |  |
|                 | BB32         | Babbage C                                 |                               | 464 Linnell                                                      | Austin                |                               | 28796             | \$1,500.00                                                                                                    | \$500          |  |
|                 | BC76         |                                           | munity Clinic                 | 867 Ridge                                                        | Buda                  |                               | 27032             | \$2,500.00                                                                                                    | \$750          |  |
|                 | CJ29<br>GA74 | Catering b<br>Grant Anti                  | ·                             | 123 Second<br>78 Catawba                                         | Granger<br>Georgetowi |                               | 27036<br>28794    | \$3,000.00<br>\$5,500.00                                                                                                    | \$1,0<br>\$3,1 |  |
| 4               |              |                                           | mily Foundation               | 65 Simpson                                                       | Granger               |                               | 28794             | \$5,500.00                                                                                                    | \$6,           |  |
|                 | HC10         |                                           | ounty Hospital                | 216 Rivard                                                       | Austin                |                               | 28796             | \$3,100.00                                                                                                    | \$6,<br>\$1,   |  |
|                 | KD21         | KAL Design                                |                               | 116 Pine                                                         | Georgetowi            |                               | 28794             | \$6,000.00                                                                                                    | \$3,           |  |
|                 |              | TO A DESIGN                               |                               | and thick                                                        | - ACCONT              |                               | 20754             | 10,000.00                                                                                                    | +0)            |  |

## **Deleting a Record**

- With the form displayed, click the record selector in the datasheet next to the field you wish to delete
- Press the DELETE key to delete the record
- Press the Yes button to complete the deletion

#### Deleting a Record

| _               | _     | /        | Clipbo  | oard              | 13           |                     |                 |          | _           | -                     | _        |           | /    | Find        |        |
|-----------------|-------|----------|---------|-------------------|--------------|---------------------|-----------------|----------|-------------|-----------------------|----------|-----------|------|-------------|--------|
| »>              | -8    | Clien    | t Split | Form              |              |                     |                 |          |             |                       |          |           |      |             |        |
|                 | Þ     | -        |         | Clien             | rece         | ord selecto<br>form | r               |          |             |                       |          |           |      |             |        |
|                 |       | Cl       | _ #     |                   | GA74         |                     |                 |          | Po          | stal Cod              | le       | 28794     |      |             |        |
|                 |       | Cl       | ient l  | Name              | Grant Ar     | ntiques             |                 |          | Amount Paid |                       | \$5,500. | 00        |      |             |        |
|                 |       | St       | reet    |                   | 78 Catav     | vba                 |                 |          | Cu          | irrent Due \$3,200.00 |          |           |      |             |        |
|                 |       | Ci       | ty      |                   | Georget      | own                 |                 |          |             | Hrs YTD               |          | 34.50     |      |             |        |
| a               |       | State NC |         |                   |              |                     |                 | ] BA#    |             | 14                    |          |           |      |             |        |
| Navigation Pane |       |          |         |                   | ord to       |                     |                 |          |             |                       |          |           |      |             |        |
|                 | 1     | CL#      | -       |                   | deleted      |                     | Street 👻        | City     |             | State                 |          | Postal Co | de 🗸 | Amount Paid | - Curi |
|                 | 2     | BA53     |         |                   | inal Hos     |                     | 134 Main        | Burles   |             | NC                    |          | 28817     | uc · | \$0.00      | \$7,5  |
|                 |       | BB32     |         | bbage C           |              |                     | 464 Linnell     | Austin   |             | SC                    |          | 28796     |      | \$1,500.00  | \$500  |
|                 |       | BC76     |         | -                 | munity C     | linic               | 867 Ridge       | Buda     |             | NC                    |          | 27032     |      | \$2,500.00  | \$750  |
|                 |       | CJ29     | Ca      | tering b          | ydenna       |                     | 123 Second      | Granger  |             | NC                    |          | 27036     |      | \$3,000.00  | \$1,0  |
|                 | +     | GA74     | Gr      | ant Anti          | ques         |                     | 78 Catawba      | Georgeto | wn          | NC                    |          | 28794     |      | \$5,500.00  | \$3,2  |
|                 |       | QE26     | Gr      | ongor Ec          | mily Fou     | Indation            | 65 Simpson      | Granger  |             | NC                    |          | 27036     |      | \$0.00      | \$6,5  |
|                 |       | нà       | reco    |                   | punty Ho     | spital              | 216 Rivard      | Austin   |             | SC                    |          | 28796     |      | \$3,100.00  | \$1,2  |
|                 |       | KD2      |         | ctor in<br>asheet | Studio       |                     | 116 Pine        | Georgeto | wn          | NC                    |          | 28794     |      | \$6,000.00  | \$3,2  |
|                 | Re    | cord: N  |         |                   | N Coon       | K No Filter         | Search          | Kula     |             | °C                    |          | 20700     |      | CO 000 00   | 0.05   |
| Clier           | _     |          |         |                   |              |                     | o-digit number) |          |             |                       | 1        |           |      |             |        |
| Clier           | IC NU | under (t | .oro up | opercase in       | etters rollo | wearby a two        | -uigit numberj  |          |             |                       |          |           |      |             |        |

# Using Filter By Selection

- Open the table containing the field you wish to filter
- Click the a value in the field you wish to filter
- Click the Selection button on the Home tab to display the Selection menu
- Click the desired selection option to select only the matching records

#### Using Filter By Selection

| File         | • | Home  | v d                          | Create External Data                                         | scendi         | abase Tools  | Fields Ta                                                                | able    |                            | otals | ab ac Replace                   | с  |
|--------------|---|-------|------------------------------|--------------------------------------------------------------|----------------|--------------|--------------------------------------------------------------------------|---------|----------------------------|-------|---------------------------------|----|
| Viev<br>View |   | Paste | pboa                         | include only records<br>where the city is<br>equal to Burles | escen<br>emove | ding<br>Sort | <u>E</u> quals "Burles"<br>Does <u>N</u> ot Equal "<br>Contains "Burles' | Burles" | Spelling<br>• • • • More • |       | Find<br>Find<br>Find<br>Find    | 1  |
| >            |   |       | ſ                            | include only records                                         | /              | //           | Does Not Contain "Burles"                                                |         | Selec                      |       | tion menu                       |    |
|              | 1 | CL# - |                              | where the city is not                                        | -              | Street 🔹     | City •                                                                   | State 🗸 | Rostal C                   | ode 🗸 | Amount Paid 👻                   | Cu |
|              |   | BA53  | Bay                          | equal to Burles                                              | 13             | Main         | Burles                                                                   | NC      | 28817                      |       |                                 |    |
|              |   | BB32  | Bab                          |                                                              | 46             | 4 Linnell    | Austin                                                                   | SC      | 28796                      |       | e only records<br>the city does |    |
|              |   | BC76  | Buc                          | include only records where the city                          | / 86           | 7 Ridge      | Buda                                                                     | NC      | 27032                      |       | ontain Burles                   |    |
|              |   | CJ29  | Cati                         |                                                              | 12             | 3 Second     | Granger                                                                  | NC      | 27036                      |       | \$3,000.00                      |    |
|              |   | GF56  | Gra                          | nger Family Foundation                                       | 65             | Simpson      | Granger                                                                  | NC      | 27036                      |       | \$0.00                          |    |
|              |   | HC10  | ····· / ···· / ···· / ···· / |                                                              |                | 6 Rivard     | Austin                                                                   | SC      | 28796                      |       | \$3,100.00                      |    |
|              |   | KD21  | KAL                          | Design Studio                                                | 11             | 6 Pine       | Georgetown                                                               | NC      | 28794                      |       | \$6,000.00                      |    |
|              |   | KG04  | Kyle                         | e Grocery Cooperative                                        | 421 First      |              | Kyle                                                                     | SC      | 28798                      |       | \$3,200.00                      |    |
|              |   | KM03  | Kyle                         | e Museum of Art                                              | 20             | 0 Main       | Kyle                                                                     | SC      | 28798                      |       | \$0.00                          |    |
|              |   | ME14  | Mik                          | e's Electronic Stop                                          | 23             | 4 Gilham     | Georgetown                                                               | NC      | 28794                      |       | \$2,500.00                      |    |
| Pane         |   | PJ34  | Patr                         | ricia Jean Florist                                           | 34             | 5 Magee      | Kyle                                                                     | SC      | 28798                      |       | \$0.00                          |    |
| มั<br>ย      |   | SL77  | Sma                          | arter Law Associates                                         |                | 4 Main       | Burles                                                                   | NC      | 28817                      |       | \$3,800.00                      |    |
| Ē            |   | TB17  | The                          | Bikeshop                                                     | 34             | 6 Austin     | Buda                                                                     | NC      | 27032                      |       | \$2,750.00                      |    |
| iga          |   | WE05  | Wal                          | burg Energy Alternative:                                     | s 12           | Polk         | Walburg                                                                  | NC      | 28819                      |       | \$4,500.00                      |    |
| Navigation   |   | WS01  | Wo                           | ody Sporting Goods                                           | 57             | '8 Central   | Walburg                                                                  | NC      | 28819                      |       | \$2,250.00                      |    |
|              | * |       |                              |                                                              |                |              |                                                                          |         |                            |       |                                 |    |
|              |   |       |                              |                                                              |                |              |                                                                          |         |                            |       |                                 |    |

# **Toggling a Filter**

 Click the Toggle Filter button on the Home tab to toggle the filter

| File            |    | Home     |                                             | D: button       |               | able       |                     |               |                          |            |
|-----------------|----|----------|---------------------------------------------|-----------------|---------------|------------|---------------------|---------------|--------------------------|------------|
|                 | 2  |          |                                             |                 | election *    | <u>a</u> – | New <b>Σ</b> Totals | Replace       | Calibri (Detail)         | - 1        |
| Viev            | ,  | Paste    | Filter                                      |                 | avanced * Ref | ra ch      | Save 🗳 Spelling     | Find Go To *  |                          | 戸津一州       |
| *               |    | -        | 🖋 Format Painter 🕺                          | Remove Sort 🍸 T |               | 11- X      | Delete 👻 🔚 More 👻   | Select -      | <u>A</u> - 32 - <u>A</u> | · E =      |
| /iew            | s  | CI       | ipboard 🔤                                   | Sort & Filter   | 63            |            | Records             | Find          | Text                     | Formatting |
| >>              |    | Client   |                                             |                 | Sort &        | Filter g   | oup                 |               |                          |            |
|                 |    | CL # 👻   | Client Name                                 | - Street -      | City -        | State      | • Postal Code •     | Amount Paid 🔹 | Current Due 🕞            | Hrs YTD    |
|                 |    | BA53     | Bavant Animal Hospital                      | 134 Main        | Burles        | NC ]       | 28817               | \$0.00        | \$7,500.00               | 0.         |
|                 |    | BB32     | Babbage CPA Firm                            | 464 Linnell     | Austin        | SC         | 28796               | \$1,500.00    | \$500.00                 | 5.         |
|                 |    | BC76     | Buda Community Clinic                       | 867 Ridge       | Buda          | NC         | 27032               | \$2,500.00    | \$750.00                 | 2          |
|                 |    | CJ29     | Catering by Jenna                           | 123 Second      | Granger       | NC         | 27036               | \$3,000.00    | \$1,000.00               | 15         |
|                 |    | GF56     | Granger Family Foundatio                    | n 65 Simpson    | Granger       | NC         | 27036               | \$0.00        | \$6,500.00               | 0          |
|                 |    | HC10     | Hendley County Hospital                     | 216 Rivard      | Austin        | SC         | 28796               | \$3,100.00    | \$1,200.00               | 12         |
|                 |    | KD21     | KAL Design Studio                           | 116 Pine        | Georgetown    | NC         | 28794               | 00.00         | \$3,200.00               | 30         |
|                 |    | KG04     | Kyle Grocery Cooperative                    | 421 First       | Kyle          | SC }       |                     | appear 00.00  | \$0.00                   | 5.         |
|                 |    | KM03     | Kyle Museum of Art                          | 200 Main        | Kyle          | SC         | 28798 again         | \$0.00        | \$750.00                 | 0          |
|                 |    | ME14     | Mike's Electronic Stop                      | 234 Gilham      | Georgetown    | NC         | 28794               | \$2,500.00    | \$1,500.00               | 8.         |
| a               |    | PJ34     | Patricia Jean Florist                       | 345 Magee       | Kyle          | SC         | 28798               | \$0.00        | \$5,200.00               | 0.         |
| Pa              |    | SL77     | Smarter Law Associates                      | 764 Main        | Burles        | NC         | 28817               | \$3,800.00    | \$0.00                   | 10.        |
| Navigation Pane |    | TB17     | The Bikeshop                                | 346 Austin      | Buda          | NC         | 27032               | \$2,750.00    | \$1,200.00               | 14         |
| Iga             |    | WE05     | Walburg Energy Alternati                    | ves 12 Polk     | Walburg       | NC         | 28819               | \$4,500.00    | \$1,450.00               | 19.        |
| Vav             |    | WS01     | Woody Sporting Goods                        | 578 Central     | Walburg       | NC         | 28819               | \$2,250.00    | \$1,600.00               | 18         |
|                 | *  |          |                                             |                 |               |            |                     |               |                          |            |
|                 |    |          |                                             |                 |               |            |                     |               |                          |            |
|                 |    |          |                                             |                 |               |            |                     |               |                          |            |
|                 |    |          |                                             |                 |               |            |                     |               |                          |            |
|                 |    |          |                                             |                 |               |            |                     |               |                          |            |
|                 |    |          |                                             |                 |               |            |                     |               |                          |            |
|                 |    |          |                                             | is not          |               |            |                     |               |                          |            |
|                 |    |          | filter                                      | ed              |               |            |                     |               |                          |            |
|                 |    |          |                                             |                 |               |            |                     |               |                          |            |
|                 |    |          |                                             | 1               |               |            |                     |               |                          |            |
|                 | De | cord: I4 | 1 of 15 > > > > > > > > > > > > > > > > > > | iltered Search  | 4             |            |                     |               |                          |            |
|                 | _  |          | o uppercase letters followed by             |                 | -             |            | -                   |               |                          | N          |

# Using a Common Filter

- Click the arrow next to the field name (column heading) to filter
- Click the desired filter

| olumn<br>7 Ridge E    |                                           | - State -<br>2↓ <u>S</u> ortAt<br>2↓ S <u>o</u> rtZti                                                                                           |                                                                                                    | clear any e<br>for this fiel<br>there is no                                                                                    | d (cu                                                                                                    |                                                                                                    | ent Due 🔻                                                                                                    | Hrs YTD 🔹                                                                                                    | BA#                                                                                                    |
|-----------------------|-------------------------------------------|----------------------------------------------------------------------------------------------------|----------------------------------------------------------------------------------------------------|----------------------------------------------------------------------------------------------------|----------------------------------------------------------------------------------------------------|----------------------------------------------------------------------------------------------------|----------------------------------------------------------------------------------------------------|----------------------------------------------------------------------------------------------------|----------------------------------------------------------------------------------------------------|
| the data in<br>column | Surles                                    | 2↓ <u>S</u> ortAt                                                                                                    | οZ                                                                                                    |                                                                                                    |                                                                                                    | rrently                                                                                                    |                                                                                                    |                                                                                                    | BA#                                                                                                    |
| olumn<br>7 Ridge E    | Austin                                    |                                                                                                    |                                                                                                    |                                                                                                    | ne)                                                                                                    |                                                                                                    | 4                                                                                                    |                                                                                                    |                                                                                                    |
| olumn<br>57 Ridge E   |                                           | X↓ SortZto                                                                                                    | ٦A                                                                                                    |                                                                                                    | 9010                                                                                                    | -                                                                                                    | \$7,500.00                                                                                                    | 0.00                                                                                                    | 11                                                                                                    |
| Cocond C              |                                           | A                                                                                                    |                                                                                                    |                                                                                                    | 500.0                                                                                                    | 0                                                                                                    | \$500.00                                                                                                    | 5.00                                                                                                    | 14                                                                                                    |
|                       |                                           | <b>V</b> . a. a.                                                                                                    |                                                                                                    |                                                                                                    | 500.0                                                                                                    | 0                                                                                                    | \$750.00                                                                                                    | 2.50                                                                                                    | 11                                                                                                    |
|                       | ranger                                    | ••                                                                                                    | ter from City 🧖                                                                                                    |                                                                                                    | 100.0                                                                                                    | 0                                                                                                    | ¢1 000 00                                                                                                    | 15.50                                                                                                    | 27                                                                                                    |
| ay custom             | ranger                                    | Text <u>F</u> ilt                                                                                                    | ers                                                                                                    | ~ ·                                                                                                    |                                                                                                    | <u>E</u> quals                                                                                                    |                                                                                                    | 0.00                                                                                                    | 11                                                                                                    |
| filters               | ustin                                     | 🖌 🚺 (Sel                                                                                                    | ect All)                                                                                                    | - 0                                                                                                    |                                                                                                    | Does <u>N</u> o                                                                                                    | t Equal                                                                                                    |                                                                                                    |                                                                                                    |
| .6 Pine 0             | Georgetow                                 | (Bla                                                                                                    | inks)                                                                                                    |                                                                                                    |                                                                                                    | Beg <u>i</u> ns \                                                                                                    | Vith ┥ 🗕                                                                                                    |                                                                                                    |                                                                                                    |
|                       | vle                                       |                                                                                                    |                                                                                                    |                                                                                                    |                                                                                                    | D <u>o</u> es No                                                                                                    | t Begin With                                                                                                    |                                                                                                    | er                                                                                                    |
|                       | Ve                                        |                                                                                                    |                                                                                                    |                                                                                                    |                                                                                                    | Contain                                                                                                    | s                                                                                                    | 0.00                                                                                                    | 35                                                                                                    |
|                       | eorgetow                                  |                                                                                                    |                                                                                                    |                                                                                                    |                                                                                                    | -                                                                                                    |                                                                                                    | 8.50                                                                                                    | 27                                                                                                    |
|                       | yle                                       |                                                                                                    | -                                                                                                    |                                                                                                    |                                                                                                    | _                                                                                                    |                                                                                                    | 0.00                                                                                                    | 27                                                                                                    |
| 54 Main B             | urles /                                   |                                                                                                    |                                                                                                    |                                                                                                    |                                                                                                    |                                                                                                    | -                                                                                                    | 10.50                                                                                                    | 11                                                                                                    |
| k hover to            | uda                                       | 🔽 Wa                                                                                                    | lburg                                                                                                    |                                                                                                    | 20.0                                                                                                    |                                                                                                    | 01,200.00                                                                                                    | 14.00                                                                                                    | 27                                                                                                    |
|                       | alburg                                    |                                                                                                    |                                                                                                    |                                                                                                    | 500.0                                                                                                    | 0                                                                                                    | \$1,450.00                                                                                                    | 19.50                                                                                                    | 14                                                                                                    |
|                       | /alburg                                   |                                                                                                    | ок                                                                                                    | Cancel                                                                                                    | 250.0                                                                                                    | 0                                                                                                    | \$1,600.00                                                                                                    | 18.50                                                                                                    | 14                                                                                                    |
|                       | 6 Pine C<br>box to<br>or deselect<br>lues | 6 Pine Georgetow<br>box to<br>or deselect<br>ues corgetow<br>cordeselect<br>so magee Kyle<br>de Main Burles<br>k boxes to<br>de specific alburg | Listin v (ser<br>Listin v (ser<br>listin v (ser<br>listin v (ser<br>v (ser<br>v (ser) v (ser<br>v (ser) v (ser) v (ser) v (ser) v | 6 Pine Georgetow<br>box to<br>or deselect<br>ues eorgetow<br>STMagee Kyle<br>4 Main Burles<br>k boxes to<br>de specific alburg | is percenting<br>is percenting<br>is pe | 6 Pine Georgetow<br>box to<br>or deselect<br>lues eorgetow<br>5 Magee Kyle<br>k boxes to<br>de specific<br>alburg<br>6 Pine Georgetow<br>V (Blanks)<br>V Austin<br>V Buda<br>V Burles<br>V Georgetown<br>V Georgetown<br>V Georgetown<br>V Granger<br>V Kyle<br>V Walburg<br>500.0 | 16 Pine       Georgetow       I (Select All)       Begins V         16 Pine       Georgetow       I (Blanks)       Begins V         box to<br>or deselect       I e       Buda       Does No         10 deselect       I e       I e       Georgetown       Does No         10 deselect       I e       I e       I e       Does No         10 deselect       I e       I e       I e       Does No         10 deselect       I e       I e       I e       I e         10 deselect       I e       I e       I e       I e         10 deselect       I e       I e       I e       I e       I e         10 deselect       I e       I e | 4.6 Pine       Georgetow       Image: Contain and the second second sec | 16 Pine       Georgetow       ♥ (Blanks)       ♥ (Blanks) |

# Using Filter By Form

- Click the Advanced button on the Home tab to display the Advanced menu
- Click Clear All Filters on the Advanced menu to clear any existing filters
- Click the Advanced button to display the Advanced menu
- Click Filter By Form on the Advanced menu
- Type the criteria in the blank row for the fields to filter
- Click the Toggle Filter button to apply the filter

#### Using Filter By Form

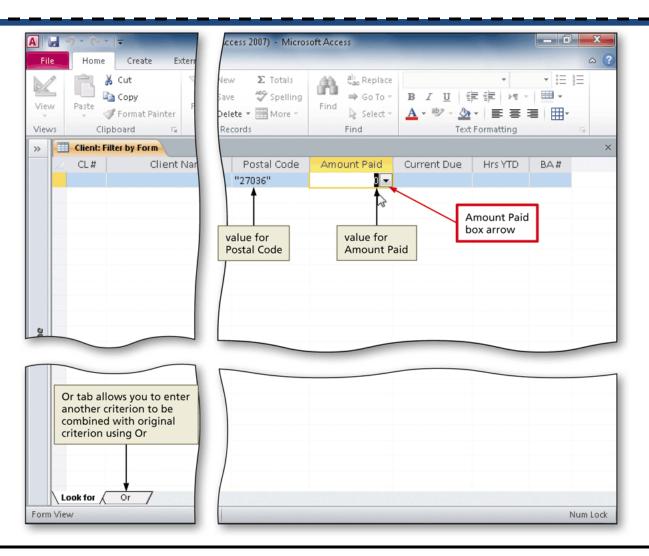

# **Using Advanced Filter/Sort**

- Clear the existing filters
- Click the Advanced button to display the Advanced menu
- Click Advanced Filter/Sort on the Advanced menu
- If necessary, expand the size of the field list so all the fields appear
- Drag the desired fields to include in the advanced filter/sort, and type the appropriate criteria in the Criteria or 'or' row
- Click the Toggle Filter button on the Home tab to toggle the filter so that only records that satisfy the criteria will appear

#### Using Advanced Filter/Sort

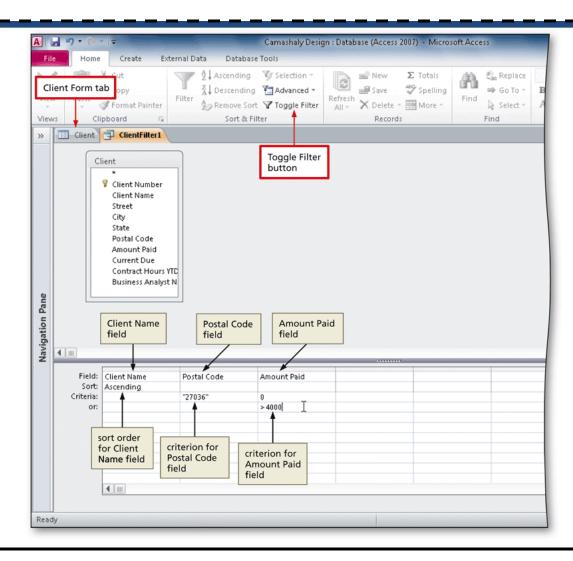

## Adding a New Field

- Open the desired table in Design view
- Click the row selector below where you wish to insert the new field, and press the INSERT key to insert a blank row above the selected field
- Type the desired field name in the Field Name column

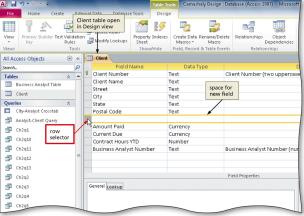

# Creating a Lookup Field

- Click the Data Type column for the field you wish to set as a lookup field, and then click the Data Type box arrow to display the menu of available data types
- Click the Lookup Wizard, and then click the 'I will type in the values that I want' option button
- Click the Next button
- Type the list of values (one item per row)
- Click the Net button
- Enter the label for the lookup field, and click the 'Allow Multiple Values' check box if necessary
- Click the Finish button

#### Creating a Lookup Field

| ation | Gran Insert Rows<br>→ Delete Rows<br>Modify Looku                                                                                                    | ps Property Indexes Create Data Rename/Delete Macros + Macro                                                                                                    |                                              |
|-------|----------------------------------------------------------------------------------------------------|----------------------------------------------------------------------------------------------------|----------------------------------------------|
|       | Clier<br>Clier<br>Clier<br>Stre<br>City<br>Numbe<br>State<br>Post<br>Amc<br>Curr<br>Cont<br>Busi                                                      | values do you want to see in your lookup field? Enter the number of columns you want<br>list, and then type the values you want in each cell.<br>ust the width of a column, drag its right edge to the width you want, or double-click the<br>dge of the column heading to get the best fit.<br>er of columns: 1<br>Coli<br>Values<br>entered<br>Next button<br>Cancel < Back Next > Einish | escription<br>letters follow                 |
|       | General Lookup<br>Field Size<br>Format<br>Input Mask<br>Caption<br>Default Value<br>Validation Rule<br>Validation Text<br>Required<br>Allow Zero Leng | 255                                                                                                    | The data type de<br>that users can s<br>hel; |

# Adding a Calculated Field

- Insert a new field, and type the desired field name in the Field Name column
- Click the Data Type box, and then click Calculated to select the Calculated data type and display the Expression Builder dialog box
- Create the desired expression, and then click the OK button

#### Adding a Calculated Field

| Exte           | rnal Data                                                      | Data       |             | 211          |                                                                    |                                                  |                   |                      |                          |
|----------------|----------------------------------------------------------------|------------|-------------|--------------|--------------------------------------------------------------------|--------------------------------------------------|-------------------|----------------------|--------------------------|
| Validation     | deleten<br>Peleten<br>Geleten<br>Geleten<br>Geleten<br>Geleten | Rows       | Property    | Indexes      | Create Dat                                                         | a Rename/Delete                                  | Relationships     | Object               |                          |
| Rules<br>Tools | Te Mou                                                         | Expression | Builder     |              |                                                                    |                                                  |                   | ×                    |                          |
|                | Clier                                                          | (Examples  | of express  | ions include | e [field1] + [l                                                    | the <u>calculated co</u><br>field2] and [field1] |                   |                      | )е: ок                   |
| *              | Clier<br>Clier<br>Stree<br>City                                | [Amount P  | aid] + (Cui | rrent Duej   |                                                                    | expression<br>entered                            |                   | OK<br>Cancel<br>Help | ≥le button               |
| *              | State<br>Post<br>Clier<br>Servi<br>Amo<br>Curre<br>Total       |            | lient       |              | Client M<br>Client M<br>Street<br>City<br>State<br>Postal<br>Amoun | Name<br>Code<br>t Paid                           | Expression Value> | Jes                  |                          |
|                | Cont<br>Busir<br>General<br>Express<br>Result 1<br>Format      |            |             |              | Contra<br>Busines                                                  | Due<br>M Hours YTD<br>SS Analyst Number          |                   |                      | nber of bu               |
|                | Caption<br>Smart Ta<br>Text Alig                               | -          | Gene        | eral         |                                                                    |                                                  |                   |                      | The data t<br>that users |

# Using an Update Query

- Create a new query for the desired table
- Click the Update Query button on the Query Tools Design tab
- Double-click the field to update, and then type the value to update the field to in the Update To row
- Click the Run button to run the query and update the records
- Click the Yes button to make the changes

#### Using an Update Query

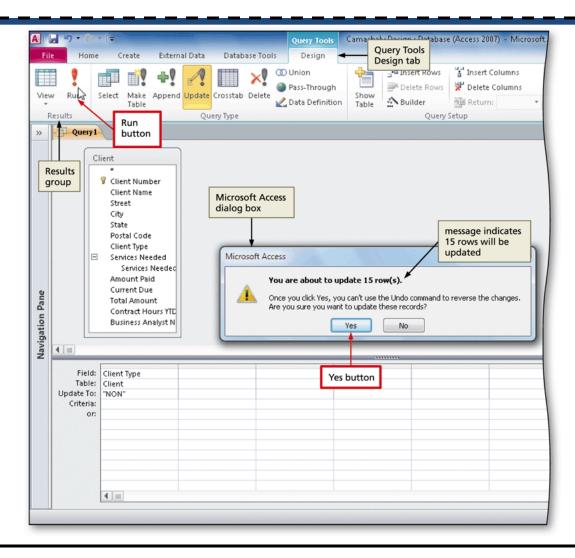

Maintaining a Database

# Using a Delete Query

- Create a new query for the desired table
- Click the Delete button on the Query Tools Design tab to make the query a delete query
- Double-click the field containing the criteria for the records to delete
- Click the Criteria row and then type the desired criteria
- Run the query by clicking the Run button
- Click the Yes button to acknowledge the number of records to be deleted

## Using a Delete Query

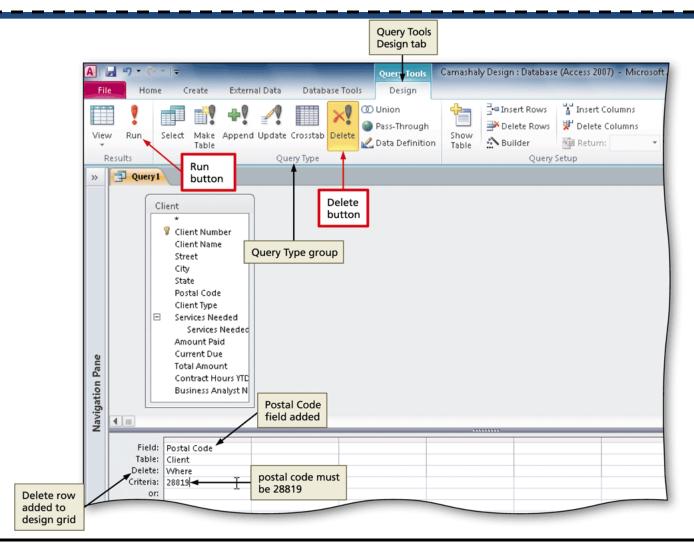

Maintaining a Database

# **Specifying a Required Field**

- In Design View, click the Required property box in the Field Properties pane next to the desired field to make required
- Click the down arrow that appears, and then click
   Yes

| >>              | T                       |                         | Client Na<br>field sele |      |                       | Pielu, Record          |                                       |
|-----------------|-------------------------|-------------------------|-------------------------|------|-----------------------|------------------------|---------------------------------------|
|                 | 12                      | Field                   | Name                    |      | Data Type             |                        | Description                           |
|                 | 8                       | Client Number           | +                       | Text |                       | Client Number (two upp | ercase letters followed by a two-di   |
|                 |                         | Client Name             |                         | Text |                       |                        |                                       |
|                 |                         | Street                  | row selector            | Text |                       |                        |                                       |
|                 |                         | City                    | for Client              | Text |                       |                        |                                       |
|                 |                         | State                   | Name field              | Text |                       |                        |                                       |
|                 |                         | Postal Code             |                         | Text |                       |                        |                                       |
|                 |                         | Client Type             |                         | Text |                       |                        |                                       |
|                 |                         | Services Needed         |                         | Text |                       |                        |                                       |
|                 | Amount Paid             |                         |                         |      | ency                  |                        |                                       |
|                 | Current Due             |                         |                         | Curr |                       |                        |                                       |
|                 | Total Amount            |                         |                         |      | ulated                |                        |                                       |
| ne              | Contract Hours YTD      |                         |                         | Num  |                       |                        |                                       |
| Pa              | Business Analyst Number |                         |                         | Text |                       | Business Analyst Numbe | er (number of business analyst for cl |
| io I            |                         | Business Analyst Number |                         | TEAC |                       | business Analyst Numbe | a (number of business analyseror of   |
| jat             |                         |                         |                         |      |                       | Field Prope            | erties                                |
| Navigation Pane | General Lookup          |                         |                         |      |                       |                        | Required property                     |
| 2               |                         | Field Size              | 35 🗲                    |      | field size            |                        | box arrow                             |
|                 |                         | Format                  |                         |      | changed to 35         |                        |                                       |
|                 |                         | Input Mask              |                         | _    | ,                     | Required property      |                                       |
|                 |                         | Caption                 |                         |      |                       | box                    |                                       |
|                 |                         | Default Value           |                         |      |                       | box                    |                                       |
|                 |                         | Validation Rule         |                         | -    |                       |                        |                                       |
|                 |                         | Validation Text         |                         |      | and the share and the |                        |                                       |
|                 |                         | Required                | Yes 🚽                   | _    | value changed         |                        |                                       |
|                 |                         | Allow Zero Length       | Yes                     |      | to Yes                |                        | 1                                     |
|                 |                         | Indexed                 | No                      |      |                       |                        |                                       |

# **Specifying a Range**

- In Design View, click the desired field for which you want to specify a range, and then click the Validation Rule property box
- Type the desired range
- Type the desired validation text in the Validation Text property box

# Specifying a Range

|                 | State                                                                                                    |                |                                 |                                                              |
|-----------------|----------------------------------------------------------------------------------------------------|----------------|---------------------------------|--------------------------------------------------------------|
|                 | Postal Code                                                                                                    | Current        | Due                             |                                                              |
|                 | Client Type                                                                                                    | field sel      | ected                           |                                                              |
|                 | Services Needed                                                                                                    | /              | Text                            |                                                              |
|                 | Amount Paid                                                                                                    |                | Currency                        |                                                              |
|                 | Current Due                                                                                                    |                | Currency                        |                                                              |
|                 | Total Amount                                                                                                    |                | Calculated                      |                                                              |
| ane             | Contract Hours YT                                                                                                    | D              | Number                          |                                                              |
| Navigation Pane | Business Analyst                                                                                                    | Number         | Text                            | Business Analyst Number (number of business analyst for clie |
| ţi.             |                                                                                                    |                |                                 |                                                              |
| i <u>ē</u> –    |                                                                                                    |                |                                 | Field Properties                                             |
|                 | Format<br>Decimal<br>Input Mask<br>Caption<br>Default Value<br>Validation Rule<br>Validation Text<br>Required<br>Indexed<br>Smart Tags<br>Text Align | >=0 And <=     | 30000<br>east \$0.00 and at mos |                                                              |
| Design          | n view. F6 = Switch pan                                                                                                    | es. F1 = Help. |                                 |                                                              |

# **Specifying the Default Value**

 With the field selected in Design View, click the Default Value property box and then type the desired default value

|                 | City                                       | Client Ty<br>selected   | pe field      |                                                             |
|-----------------|--------------------------------------------|-------------------------|---------------|-------------------------------------------------------------|
|                 | State                                      |                         | Text          |                                                             |
|                 | Postal Code                                |                         | Text          |                                                             |
|                 | Client Type                                |                         | Text          |                                                             |
|                 | Services Needed                            |                         | Text          |                                                             |
|                 | Amount Paid                                |                         | Currency      |                                                             |
|                 | Current Due                                |                         | Currency      |                                                             |
|                 | Total Amount                               |                         | Calculated    |                                                             |
| e<br>B          |                                            |                         | Number        |                                                             |
| Pa              | Contract Hours YTE                         | -                       |               |                                                             |
| 5               | Business Analyst N                         | Jumber                  | Text          | Business Analyst Number (number of business analyst for cli |
| atic            |                                            |                         |               | Field Properties                                            |
| <u>ö</u>        |                                            |                         |               | Field Properties                                            |
| Navigation Pane | General Lookup                             |                         |               |                                                             |
| ~               | Field Size                                 | 255                     |               |                                                             |
|                 | Format                                     |                         |               |                                                             |
|                 | Input Mask                                 |                         | default value |                                                             |
|                 | Caption                                    |                         |               |                                                             |
|                 | Default Value                              | =NON                    |               |                                                             |
|                 | Validation Rule                            |                         |               |                                                             |
|                 | Validation Text                            |                         |               |                                                             |
|                 | Required                                   | No                      |               |                                                             |
|                 |                                            |                         |               |                                                             |
|                 | Allow Zero Length                          | Yes                     |               |                                                             |
|                 | Allow Zero Length<br>Indexed               | Yes<br>No               |               |                                                             |
|                 |                                            |                         |               |                                                             |
|                 | Indexed                                    | No                      |               |                                                             |
|                 | Indexed<br>Unicode Compression             | No<br>Yes               |               |                                                             |
|                 | Indexed<br>Unicode Compression<br>IME Mode | No<br>Yes<br>No Control |               | •                                                           |

# **Specifying a Collection of Legal Values**

- With the desired field selected in Design view, click the Validation Rule property and type the desired legal values, each preceded by an equal sign
- Type the desired validation text

|                 |      | City                           | Client Ty<br>selected                                                                               | pe field           |       |             |                    |            |             |              |          | 7   |
|-----------------|------|--------------------------------|----------------------------------------------------------------------------------------------------|--------------------|-------|-------------|--------------------|------------|-------------|--------------|----------|-----|
|                 |      | State /                        |                                                                                                    | Text               |       |             |                    |            |             |              |          | 1   |
|                 |      | Postal Code                    |                                                                                                    | Text               |       |             |                    |            |             |              |          | 1   |
|                 |      | Client Type                    |                                                                                                    | Text               |       |             |                    |            |             |              |          | 1   |
|                 |      | Services Needed                |                                                                                                    | Text               |       |             |                    |            |             |              |          | 1   |
|                 |      | Amount Paid                    |                                                                                                    | Currency           |       |             |                    |            |             |              |          | 1   |
|                 |      | Current Due                    |                                                                                                    | Currency           |       |             |                    |            |             |              |          | 1   |
|                 |      | Total Amount                   |                                                                                                    | Calculate          |       |             |                    |            |             |              |          | 1   |
| ane             |      | Contract Hours YTD             |                                                                                                    | Number             |       |             |                    |            |             |              |          | 1   |
| Ъ<br>Б          |      | Business Analyst Nu            | ımber                                                                                               | Text               |       | Business Ar | nalyst Nu          | umber (nur | nber of bu: | siness analy | st for c | lie |
| Navigation Pane |      | ield Size and                  | e "pon"<br>= "pon"<br>= "pon"<br>= "NON" or =<br>Must be NO<br>No<br>Yes<br>No<br>Yes<br>No Control | added<br>by Access | 'SER" |             | Field<br>alidation | I          |             |              |          |     |
|                 | E F  | ME Sentence Mode<br>imart Tags | None                                                                                                |                    |       |             |                    |            |             |              | -        |     |
| Desi            | gn v | riew. F6 = Switch panes.       | F1 = Help.                                                                                          |                    |       |             |                    |            |             |              |          |     |
| _               | _    |                                |                                                                                                    |                    |       |             |                    |            |             |              | _        | -   |

### **Specifying a Format**

- Select the desired field for which you want to specify a format
- Click the Format property box and then type the desired format

|     | Field Name              | Data Type  | Description                                                          |
|-----|-------------------------|------------|----------------------------------------------------------------------|
| P   | Client Number           | Text       | Client Number (two uppercase letters followed by a two-digit number) |
|     | Client Name             | Text       |                                                                      |
|     | Street                  | Text       |                                                                      |
|     | City                    | Text       |                                                                      |
|     | State                   | Text       |                                                                      |
|     | Postal Code             | Text       |                                                                      |
|     | Client Type             | Text       |                                                                      |
|     | Services Needed         | Text       |                                                                      |
|     | Amount Paid             | Currency   |                                                                      |
|     | Current Due             | Currency   |                                                                      |
| Γ   | Total Amount            | Calculated |                                                                      |
|     | Contract Hours YTD      | Number     |                                                                      |
|     | Business Analyst Number | Text       | Business Analyst Number (number of business analyst for client)      |
|     |                         |            | Field Properties                                                     |
| l r | General Lookup          |            |                                                                      |
|     | Field Size 4            |            |                                                                      |
|     | Format >                | r          |                                                                      |

### Changing the Contents of a Field

- Open the desired field in Datasheet view
- Click the value for the field you wish to update
- Type the new field contents
- Click the Save button on the Quick Access Toolbar

| /iew<br>iews | Paste  | Cut Ascendir<br>Copy Eilter Column resized Remove Sort & | ing right b<br>Sort field se | oundary of<br>elector for Clie | ve      | Spelling    | the Replace<br>→ Go To +<br>ind<br>Find |
|--------------|--------|----------------------------------------------------------|------------------------------|--------------------------------|---------|-------------|-----------------------------------------|
|              | Client | •                                                        |                              |                                |         |             |                                         |
|              | CL# -  | Client Name                                              | - Street -                   | City -                         | State 👻 | Postal Code | <ul> <li>Client Type</li> </ul>         |
|              | BA53   | Bavant Animal Hospital 🛛 😼                               | 134 Main                     | Burles                         | NC      | 28817       | NON                                     |
|              | BB32   | Babbage CPA Firm                                         | 464 Linnell                  | Austin                         | SC      | 28796       | NON                                     |
|              | BC76   | Buda Community Clinic                                    | 867 Ridge                    | Buda                           | NC      | 27032       | NON                                     |
|              | CJ29   | Catering by Jenna                                        | 123 Second                   | Granger                        | NC      | 27036       | NON                                     |
|              | GF56   | Granger Family Foundation                                | 65 Simpson                   | Granger                        | NC      | 27036       | NON                                     |
|              | HC10   | Hendley County Regional Hospital                         | 216 Rivard                   | Austin                         | SC      | 28796       | NON                                     |
|              | KD21   | KAL Design Studio                                        | 116 Pine                     | Georgetown                     | NC      | 28794       | NON                                     |
|              | KG04   | Kyle Grocery Cooperative                                 | 421 First                    | Kyle                           | SC      | 28798       | NON                                     |
|              | KM03   | Kyle Museum of Art                                       | 200 Main                     | Kyle                           | SC      | 28798       | NON                                     |
|              | ME14   | Mike's Electronic Stop                                   | 234 Gilham                   | Georgetown                     | NC      | 28794       | NON                                     |
| *            | PJ34   | Patricia Jean Florist                                    | 345 Magee                    | Kyle                           | SC      | 28798       | NON                                     |
|              | SL77   | Smarter Law Associates                                   | 764 Main                     | Burles                         | NC      | 28817       | NON                                     |
|              | TB17   | The Bikeshop                                             | 346 Austin                   | Buda                           | NC      | 27032       | NON                                     |
|              |        |                                                          |                              |                                |         |             | NON                                     |

#### Using a Lookup Field

- Open the table containing the lookup field in Datasheet view
- Click the arrow next to the lookup field to display a list of choices
- Select the desired choice

|                            |                        | Table Tools              | Camasha               | ly Design : D | atabase (a | Access 200                        | 07) - N | licrosoft Access          |                           |           |
|----------------------------|------------------------|--------------------------|-----------------------|---------------|------------|-----------------------------------|---------|---------------------------|---------------------------|-----------|
| Databa                     | se Tools               | Fields Table             |                       |               |            |                                   |         |                           |                           | ~ ?       |
| ↓ Ascending<br>↓ Descendin | g . 🛅 Advanc           | ed - Refresh             | 🛃 Save                | Σ Totals      | Find       | ab <sub>ac</sub> Repla<br>➡ Go To | -       | alibri (Detail)<br>3 IU 🗐 | + 11 + ⊟<br>≇   M +   ⊞ + |           |
| Remove So<br>Sort &        | ort 🍸 Toggle<br>Filter | Filter All -             | X Delete •<br>Records | More *        |            | 🔓 Select<br>Find                  | arro    |                           | rmatting                  | 5         |
| 50100                      | i iiicei               |                          | Records               |               |            |                                   | ano     | VV Text to                | mutang                    | ×         |
| -                          | Street                 | <ul> <li>City</li> </ul> | - State -             | Postal Co     | de 🚽 🤇     | lient Typ                         | oe 🕌    | Services Net 🗸            | Amount Paid 👻             | Current I |
|                            | 134 Main               | Burles                   | NC                    | 28817         | D          | ION                               |         |                           | \$0.00                    | \$7,5     |
|                            | 464 Linnell            | Austin                   | SC                    | 28796         | 1          | NON                               | 1       |                           | \$1,500.00                | \$5       |
|                            | 867 Ridge              | Buda                     | NC                    | 27032         | F          | RET                               |         |                           | \$2,500.00                | \$7       |
|                            | 123 Second             | Granger                  | NC                    | 27036         | 9          | SER 🗲                             |         | value to<br>select (S     | CO 000 00                 | \$1,0     |
| on                         | 65 Simpsor             | Granger                  | NC                    | 27036         | D          | юл 🔨                              |         | select (5                 | \$0.00                    | \$6,5     |
| al Hospital                | 216 Rivard             | Austin                   | SC                    | 28796         | D          | ION                               |         |                           | \$3,100.00                | \$1,2     |
|                            | 116 Pine               | Georgetown               | NC                    | 28794         | D          | ION                               |         | \                         | \$6,000.00                | \$3,2     |
| e                          | 421 First              | Kyle                     | SC                    | 28798         | D          | ION                               | list of | favailable                | \$3,200.00                |           |
|                            | 200 Main               | Kyle                     | SC                    | 28798         | D          | ION                               | value   |                           | \$0.00                    | \$7       |
|                            | 234 Gilham             | Georgetown               | NC                    | 28794         | D          | ION L                             |         |                           | \$2,500.00                | \$1,5     |
|                            | 345 Magee              | Kyle                     | SC                    | 28798         | D          | ION                               |         |                           | \$0.00                    | \$5,2     |
|                            |                        |                          | NC                    | 28817         | -          |                                   |         |                           | \$3,800.00                |           |

### Using a Multivalued Lookup Field

- Click the arrow next to a multivalued lookup field value to display a list of available options
- Click the desired options
- Click the OK button

| ols Fi                           | Table Tools<br>elds Table | Carriasha | iy Design : Da                 | stabase | : (Access 2007) ·     | where | Sont Access                                     |      |            | ⊃ x<br>∧ ?   |
|----------------------------------|---------------------------|-----------|--------------------------------|---------|-----------------------|-------|-------------------------------------------------|------|------------|--------------|
| Selection<br>Advance<br>Toggle F | d ▼ 🖉 🛃                   |           | Σ Totals<br>Spelling<br>More ▼ | Find    | \Rightarrow Go To 🔻 🛛 | в     | i (Detail)<br>Z U File i<br>B - A -<br>Text For |      | ¶ →   Ⅲ →  | Gi I         |
| reet 🔻                           | City 🗸                    | State 🗸   | Postal Co                      | de 🗸    | Client Type           | - Ser | vices Ner 🗸                                     | Amo  | unt Paid 👻 | ×<br>Current |
| Main                             | Burles                    | NC        | 28817                          |         | SER                   |       | -                                               |      | \$0.00     | \$7,5        |
| innell                           | Austin                    | SC        | 28796                          |         | SER                   |       | Ad                                              |      | \$1,500.00 | \$           |
| Ridge                            | Buda                      | NC        | 27032                          |         | NON                   |       | Ban                                             |      | \$2,500.00 | Ś            |
| Second                           | Granger                   | NC        | 2703                           |         | SER                   | V     | Bill                                            |      | \$3,000.00 | \$1,         |
| mpson                            | Granger                   | NC        | 2703 selec                     | ted ces | NON                   |       | Bus                                             |      | \$0.00     | \$6,         |
| Rivard                           | Austin                    | SC        | 28796                          |         | NON                   |       | Enews                                           |      | \$3,100.00 | \$1,         |
| Pine                             | Georgetown                | NC        | 28794                          |         | SER                   |       | Host                                            |      | \$6,000.00 | \$3,         |
| First                            | Kyle                      | SC        | 28798                          |         | RET                   |       | Logo                                            |      | \$3,200.00 |              |
| Main                             | Kyle                      | SC        | 28798                          |         | NON                   |       | <sup>6</sup> Mkt                                |      | \$0.00     | \$           |
| Gilham                           | Georgetown                | NC        | 28794                          |         | RET                   |       |                                                 |      | \$2,500.00 | \$1,         |
| Magee                            | Kyle                      | SC        | 28798                          |         | RET                   |       |                                                 |      | \$0.00     | \$5,         |
| Main                             | Burles                    | NC        | 28817                          |         | SER                   |       |                                                 |      | \$3,800.00 |              |
| ∆ustin                           | Buda                      | NC        | 27032                          |         | RET                   |       | Shop<br>Soc                                     |      | \$2,750.00 | \$1,         |
|                                  |                           |           |                                |         | NON                   |       |                                                 |      |            |              |
|                                  |                           |           |                                |         |                       |       | OK Car                                          | ncel |            |              |
|                                  |                           |           |                                |         |                       | _     |                                                 |      |            |              |
|                                  |                           |           |                                |         |                       | O     | button                                          |      |            |              |
|                                  |                           |           |                                |         |                       |       |                                                 |      |            |              |

### Updating a Form to Reflect the Changes in the Table

- Delete the existing form by right-clicking the form in the Navigation Pane, and then clicking Delete on the shortcut menu. Click the Yes button to confirm the deletion
- Click the desired table in the Navigation Pane to select the table
- Click Create on the Ribbon to display the Create tab
- Click the Form button to create a simple form
- Click the Save button on the Quick Access Toolbar, and then type the desired form name
- Close the form

# Updating a Form to Reflect the Changes in the Table

|                            |   |   | orm |      | reated          |                        |                       |       |               |
|----------------------------|---|---|-----|------|-----------------|------------------------|-----------------------|-------|---------------|
| Themes                     |   |   |     | +    |                 | Controls               |                       |       | Header / Foot |
| jects                      |   | ~ |     | ] (1 | lient           |                        |                       |       |               |
|                            |   | م |     |      | Elient          |                        |                       |       |               |
| Analyst Table              | * | 1 | •   | ŧ    |                 |                        |                       |       |               |
|                            |   |   |     |      | CL#             | BA53                   |                       |       |               |
|                            | ^ |   |     |      | Client Name     | Bavant Animal Hospital |                       |       |               |
| rst Crosstab<br>ient Query |   |   |     |      | Street          | 134 Main               |                       |       |               |
|                            |   |   |     |      | City            | Burles                 |                       |       |               |
|                            |   |   |     |      | State           | NC                     |                       |       |               |
| 1                          |   | = |     |      | Postal Code     | 28817                  |                       |       |               |
|                            |   |   |     |      | Client Type     | SER 🗲                  | Client Type field     | Ł     |               |
|                            |   |   |     |      | Services Needed | Ad, Ban, Bill, Logo ┥  | Services Needed       | field |               |
|                            |   |   |     |      | Amount Paid     | \$0.00                 |                       |       |               |
|                            |   |   |     |      | Current Due     | \$7,500.00             |                       |       |               |
|                            |   |   |     |      | Total Amount    | \$7,500.00 ◄           | Total Amount<br>field |       |               |
| hu                         |   |   |     |      | Hrs YTD         | 0.00                   |                       |       |               |

# Updating a Report to Reflect the Changes in the Table

- Open the report you want to modify in Layout View
- Resize columns as necessary by pointing to the righthand border of the column heading so that the mouse pointer becomes a two-headed arrow , and then drag the pointer to resize the field
- To add fields to the report, click the Add Existing Fields button on the Report Layout Tools Design tab to display a field list
- Point to the field you want to add, press and hold the left mouse button, and then drag the mouse pointer until the line to the left of the mouse pointer is at the location where you want to add the field

## Updating a Report to Reflect the Changes in the Table

- Repeat the previous steps as necessary to add additional fields
- To change the orientation of the report to Landscape, click the Landscape button on the Report Layout Tools Page Setup tab

### Updating a Report to Reflect the Changes in the Table

| File            | ") • (" •  <br>Home | <ul> <li>Camashaly Design : Database (A<br/>Create External Data Data</li> </ul> | abase Tools Design                  | Report Layou<br>Arrange Fi | ut Tools<br>ormat Page S                   | etup                 |                                                                      | • ×             |
|-----------------|---------------------|----------------------------------------------------------------------------------|-------------------------------------|----------------------------|--------------------------------------------|----------------------|----------------------------------------------------------------------|-----------------|
| /iew<br>/iews   | Themes A            | a sort                                                                           |                                     | xxxx Controls              |                                            |                      | Insert Page Add Existing Pr                                          | operty<br>Sheet |
| > [[            |                     | Client Financial R                                                               | position to<br>place field<br>eport |                            | field b<br>addec                           |                      | Field List                                                           | •               |
|                 | Client<br>Number    | Client Name                                                                      | Amount Paic                         | line and po                | pinter shape<br>ou are placing<br>lragging | Buxir<br>Anal<br>Num | Chern Volne<br>Street<br>City<br>State<br>Postal Code<br>Client Type |                 |
|                 | BA53                | Bavant Animal Hospital                                                           | \$0.00                              | a field by a               |                                            | 11                   | Services Needed     Services Needed, Value                           |                 |
|                 | BB32                | Babbage CPA Firm                                                                 | \$1,500.00                          | \$500.00                   | 5.00                                       | 14                   | Amount Paid                                                          |                 |
| a               | BC76                | Buda Community Clinic                                                            | \$2,500.00                          | \$750.00                   | 2.50                                       | 11                   | Current Due<br>Total Amount                                          |                 |
| Navigation Pane | CJ29                | Catering by Jenna                                                                | \$3,000.00                          | \$1,000.00                 | 15.50                                      | 27                   | Contract Hours YTD<br>Business Analyst Number                        |                 |
|                 | GF56                | Granger Family Foundation                                                        | \$0.00                              | \$6,500.00                 | additional<br>field to add                 | K                    |                                                                      |                 |
| avig            | HC10                | Hendley County Regional Ho                                                       | spital \$3,100.00                   | \$1,200.00                 | 12:00                                      | 27                   |                                                                      |                 |
| z               | KD21                | KAL Design Studio                                                                | \$6,000.00                          | \$3,200.00                 | 30.50                                      | 14                   |                                                                      |                 |
|                 | KG04                | Kyle Grocery Cooperative                                                         | \$3,200.00                          | \$0.00                     | 5.00                                       | 11                   |                                                                      |                 |
|                 | ME14                | Mike's Electronic Stop                                                           | \$2,500.00                          | \$1,500.00                 | 8.50                                       | 27                   |                                                                      |                 |
|                 | PJ34                | Patricia Jean Florist                                                            | \$0.00                              | \$5,200.00                 | 0.00                                       | 27                   |                                                                      |                 |
|                 | SL77                | Smarter Law Associates                                                           | \$3,800.00                          | \$0.00                     | 10.50                                      | 11                   | 1                                                                    |                 |
|                 | TB17                | The Bikeshop                                                                     | \$2,750.00                          | \$1,200.00                 | 14.00                                      | 27                   |                                                                      |                 |
|                 | KM03                | Kyle Museum of Art                                                               | \$0.00                              | \$750.00                   | 0.00                                       | 0.5                  |                                                                      |                 |

Add Existing

#### Including Totals in a Datasheet

- Open the desired table in Datasheet view
- Click the Totals button on the Home tab to include the Total row in the data sheet
- Click the Total row in the desired column
- Click the arrow to display a menu of available calculations
- Click the Desired calculation

#### Including Totals in a Datasheet

Home tab Camashaly Design : Database (Access 2007) - Microsoft Access A Table Tools Create External Data Database Tools Fields File Home Totals ab Replace Calibri (Detail) 🔏 Cut 👌 🕽 Ascendina C Selection Σ Totals 1 button X Copy 🚺 Descending 🛛 🐔 Advanced 🝷 🍄 Spelling 🔿 Go To 🔻 BIU Save View Filter Refresh Find Paste 🗙 Delete 🝷 🧱 More 🝷 Select -A • 🕸 • 🌆 • 📑 🗃 I Format Painter Sort Toggle Filter All -Business Views Clipboard Records Find Text Formattin Analyst Table Business Analyst Table >> + State - Postal Code + Total row arrow ve YTD - Click to Ad BA# - Last Name - First Name - Street -City **Records** group Cordelia 251 Painter Georgetown \$3,450.00 11 Kerry \$3,200.U 14 Manuel 3125 Steel Kyle 28797 \$3,100.00 \$2,430.00 Martinez SC \$3,00.00 27 265 Marble Byron \$2,280.00 Liu Jan no calculation 28795 \$500.00 35 Scott Jeff 1925 Pine \$0.00 Georgetown NC calculate sum Total None calculate average Sum Average Total row Total row for Count added count records Incentive YTD field Maximum Pane Minimum find largest value Navigation Standard Deviation. calculate standard Variance deviation find smallest value calculate variance available calculations Record: I4 4 Totals Datasheet View Nu

Maintaining a Database

### **Changing Gridlines**

- Open the table in Datasheet view
- Click the box in the upper-left corner of the Datasheet selector to select the entire datasheet
- Click the Gridlines button on the Home tab to display the Gridlines gallery
- Click the desired command in the Gridlines gallery

#### Changing Gridlines

| Data         | Database Tools                                                    | Tabl<br>Fields  | e Tool:<br>Ta | s Ca<br>ble | mashaly Design : Da    | itabase (Access 2007)                                                                                                    | - Microsoft Access                                                                                                    | Gridline                      |
|--------------|-------------------------------------------------------------------|-----------------|---------------|-------------|------------------------|----------------------------------------------------------------------------------------------------|----------------------------------------------------------------------------------------------------|-------------------------------|
| Z↓ Des       | ending 🏼 🌾 Se<br>scending 🔚 Ad<br>nove Sort 🖓 To<br>Sort & Filter | lvanced 🔻       | Refre         | esh<br>Del  |                        | Image: Addition of the second second sec | Calibri (Detail)<br><b>B</b> <i>I</i> <u>U</u> ==<br><u>A</u> = = = <u>A</u> = <u>A</u> = = <u>A</u> = <u>A</u> |                               |
|              |                                                                   |                 |               |             |                        | Text Formatti                                                                                                    |                                                                                                    | Gridlines: Both               |
| Jame →<br>ia | Street -<br>251 Painter                                           | City<br>Georget |               |             | Postal Code 👻<br>28794 | Sala group<br>\$3,200.00                                                                                                    | ive YTD - C.<br>\$3,450.00                                                                                                    | Gridlines: <u>H</u> orizontal |
| 2            | 3125 Steel<br>265 Marble                                          | Kyle<br>Byron   |               | SC<br>SC    | 28797<br>28795         | \$3,100.00<br>\$3,400.00                                                                                                    | \$2,430.00<br>\$2,280.00                                                                                                    | Gridlines: <u>Y</u> ertical   |
|              | 1925 Pine                                                         | Georget         | own           | NC          | 28794                  | \$500.00                                                                                                    | \$0.00                                                                                                    | Gridlines: None               |
|              |                                                                   |                 |               |             |                        | Horizontal com<br>(only horizontal<br>gridlines)                                                                                                    |                                                                                                    | Gridlines gallery             |
|              |                                                                   |                 |               |             |                        |                                                                                                    |                                                                                                    |                               |

# Changing the Colors and Font in a Datasheet

- With the datasheet selected, click the Alternate Row Color button arrow on the Home tab to display the color palette
- Click the desired color
- Click the Font Color button arrow, and then click the desired font color
- Click the Font box arrow, and then scroll and click the desired font
- Click the Font Size box arrow, and click the desired font size

## Changing the Colors and Font in a Datasheet

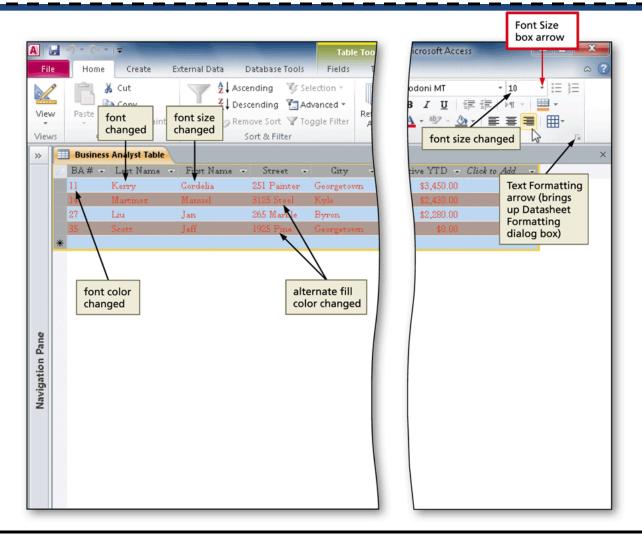

### Querying a Multivalued Field Showing Multiple Values on a Single Row

- Create a query for the desired table
- Include fields you want in the query, including a multivalued field
   Include field

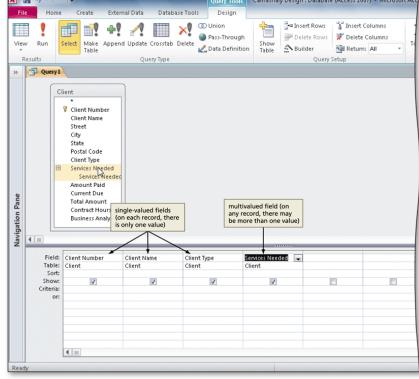

\_

### Querying a Multivalued Field Showing Multiple Values on Multiple Rows

- Create a query in Design view containing a multivalued field containing multiple values
- Click the multivalued field name in the design grid, position the insertion point at the end, and then type .value to use the Value property
- View the results

### Querying a Multivalued Field Showing Multiple Values on Multiple Rows

| Field:       Client Number       Client Name       Client Type       es Needed.Value]         Table:       Client       Client       Client       Client         Sort:       Show:       Image: Client Client       Image: Client Client       Image: Client Client         Show:       Image: Client       Image: Client Client       Image: Client Client       Image: Client Client         Show:       Image: Client       Image: Client Client       Image: Client Client       Image: Client Client         Or:       Image: Client       Image: Client Client       Image: Client Client       Image: Client Client         Image: Client       Image: Client       Image: Client       Image: Client Client       Image: Client Client         Show:       Image: Client       Image: Client       Image: Client       Image: Client       Image: Client         Image: Client       Image: Client       Image: Client       Image: Client       Image: Client       Image: Client         Image: Client       Image: Client       Image: Client       Image: Client       Image: Client       Image: Client         Image: Client       Image: Client       Image: Client       Image: Client       Image: Client       Image: Client         Image: Client       Image: Client       Image: Client       Ima | Navigation Pane |                                       | ient  Client Number Client Name Street City State Postal Code Client Type Services Needed Services Needed Current Due Total Amount Contract Hours YTE Business Analyst N |        |        | only final<br>portion of field<br>name appears |  |
|----------------------------------------------------------------------------------------------------|-----------------|---------------------------------------|----------------------------------------------------------------------------------------------------|--------|--------|------------------------------------------------|--|
|                                                                                                    | -               | Table:<br>Sort:<br>Show:<br>Criteria: | Client                                                                                                    | Client | Client | es Needed.Value                                |  |

### **Specifying Referential Integrity**

- Click Database Tools on the Ribbon to display the Database Tools tab
- Click the Relationships button to open the Relationships window and display the Show Table dialog box
- Add the tables with associated primary and foreign keys
- Drag the primary key from the first table to the foreign key in the second table to display the Edit Relationships dialog box to create a relationship
- Click the Enforce Referential Integrity check box
- Click the Cascade Update Related Fields check box
- Click the Create button to complete the creation of the relationship

#### Specifying Referential Integrity

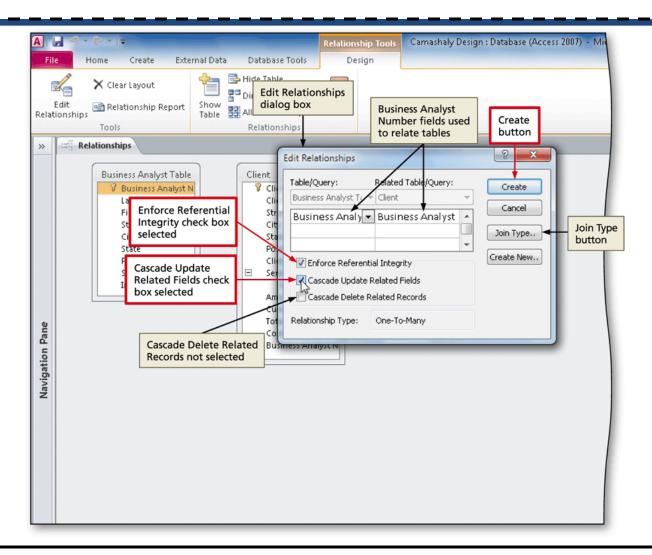

#### Using a Subdatasheet

- Open the table related another table in Datasheet view
- Click the plus sign in front of the row for a record to display the subdatasheet

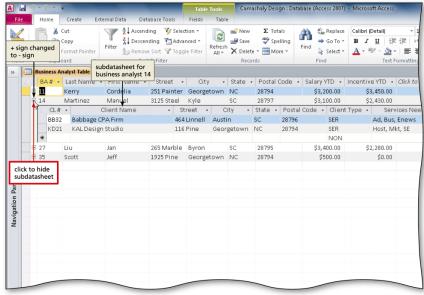

## Using the Ascending Button to Order Records

- Open the desired table in Datasheet view
- Click in the first record on the field to sort
- Click the Ascending button on the Home tab to sort the records in ascending order

# Using the Ascending Button to Order Records

| le i | 9 ▼ (° `<br>Home | r   <del>↓</del><br>Create External Data                                                                                                    | Databa              | se Tools Fi                                     | Table Tools<br>elds Table  | Carriasria | iy Design : Data | base (Access 2007                                                                                                    | ) - Milero |
|------|------------------|----------------------------------------------------------------------------------------------------|---------------------|-------------------------------------------------|----------------------------|------------|------------------|----------------------------------------------------------------------------------------------------|------------|
| w    | Paste            | K Cut<br>Copy<br>Format Painter<br>Cut<br>Cut C | cending<br>scending | g Calection<br>g Adv reco<br>alph<br>ort Tog by | ords sorted<br>habetically |            | V Spelling       | Annotation     Annotation       Find     Image: Select with the select with the select withe select with the select with the select with the select | в          |
|      | Client           | Descence                                                                                                    | ding hut            | Hon                                             |                            |            |                  |                                                                                                    |            |
| 1    | CL# -            | Client Nan-                                                                                                    | aing bu             | Jureet 🔻                                        | City 🚽                     | State 👻    | Postal Code      | e 👻 Client Type                                                                                                    | 2 -        |
|      | HC10             | Hendley County Regional Ho:                                                                                                    | spital              | 216 Rivard                                      | Austin                     | SC         | 28796            | NON                                                                                                    | Ene        |
|      | BB32             | Babbage CPA Firm                                                                                                    |                     | 464 Linnell                                     | Austin                     | SC         | 28796            | SER                                                                                                    | Ad,        |
|      | TB17             | The Bikeshop                                                                                                    |                     | 346 Austin                                      | Buda                       | NC         | 27032            | RET                                                                                                    | Ad,        |
|      | BC76             | Buda Community Clinic                                                                                                    |                     | 867 Ridge                                       | Buda                       | NC         | 27032            | NON                                                                                                    | Bar        |
|      | SL77             | Smarter Law Associates                                                                                                    |                     | 764 Main                                        | Burles                     | NC         | 28817            | SER                                                                                                    | Ene        |
|      | BA53             | Bavant Animal Hospital                                                                                                    |                     | 134 Main                                        | Burles                     | NC         | 28817            | SER                                                                                                    | Ad,        |
|      | ME14             | Mike's Electronic Stop                                                                                                    |                     | 234 Gilham                                      | Georgetown                 | NC         | 28794            | RET                                                                                                    | Ad,        |
|      | KD21             | KAL Design Studio                                                                                                    |                     | 116 Pine                                        | Georgetown                 | NC         | 28794            | SER                                                                                                    | Hos        |
|      | GF56             | Granger Family Foundation                                                                                                    |                     | 65 Simpson                                      | Granger                    | NC         | 27036            | NON                                                                                                    | Hos        |
|      | CJ29             | Catering by Jenna                                                                                                    |                     | 123 Second                                      | Granger                    | NC         | 27036            | SER                                                                                                    | Bus        |
|      | KM03             | Kyle Museum of Art                                                                                                    |                     | 200 Main                                        | Kyle                       | SC         | 28798            | NON                                                                                                    | Ene        |
|      | PJ34             | Patricia Jean Florist                                                                                                    |                     | 345 Magee                                       | Kyle                       | SC         | 28798            | RET                                                                                                    | Bus        |
|      | KG04             | Kyle Grocery Cooperative                                                                                                    |                     | 421 First                                       | Kyle                       | SC         | 28798            | RET                                                                                                    | Ad,        |
| *    |                  |                                                                                                    |                     |                                                 |                            |            |                  | NON                                                                                                    |            |
|      |                  |                                                                                                    |                     |                                                 |                            |            |                  |                                                                                                    |            |
|      |                  |                                                                                                    |                     |                                                 |                            |            |                  |                                                                                                    |            |
|      |                  |                                                                                                    |                     |                                                 |                            |            |                  |                                                                                                    |            |
|      |                  |                                                                                                    |                     |                                                 |                            |            |                  |                                                                                                    |            |

#### Chapter Summary

- Add, change, and delete records
- Search for records
- Filter records
- Update a table design
- Use action queries to update records
- Use delete queries to delete records
- Specify validation rules, default values, and formats

#### Chapter Summary

- Create and use single-valued lookup fields
- Create and use multivalued lookup fields
- Add new fields to an existing report
- Format a datasheet
- Specify referential integrity
- Use a subdatasheet
- Sort records

### Microsoft Access 2010

#### **Chapter 3 Complete**

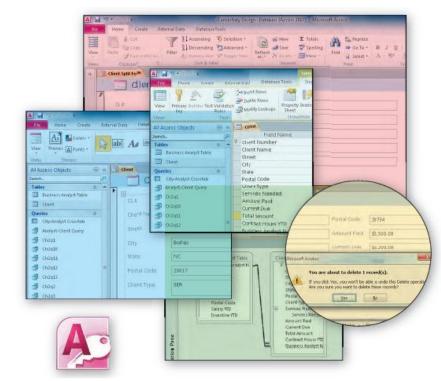

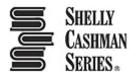